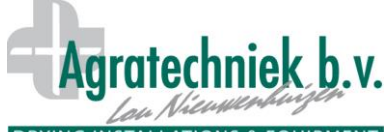

## **DRYING INSTALLATIONS & EQUIPMENT** Processore ABC: Essiccazione singolo

## **Pagina impostazioni per contenitori singoli**

Aprire questa pagina premendo sul contenitore desiderato (da 1.1 fino a 4.4) nel sommario generale.

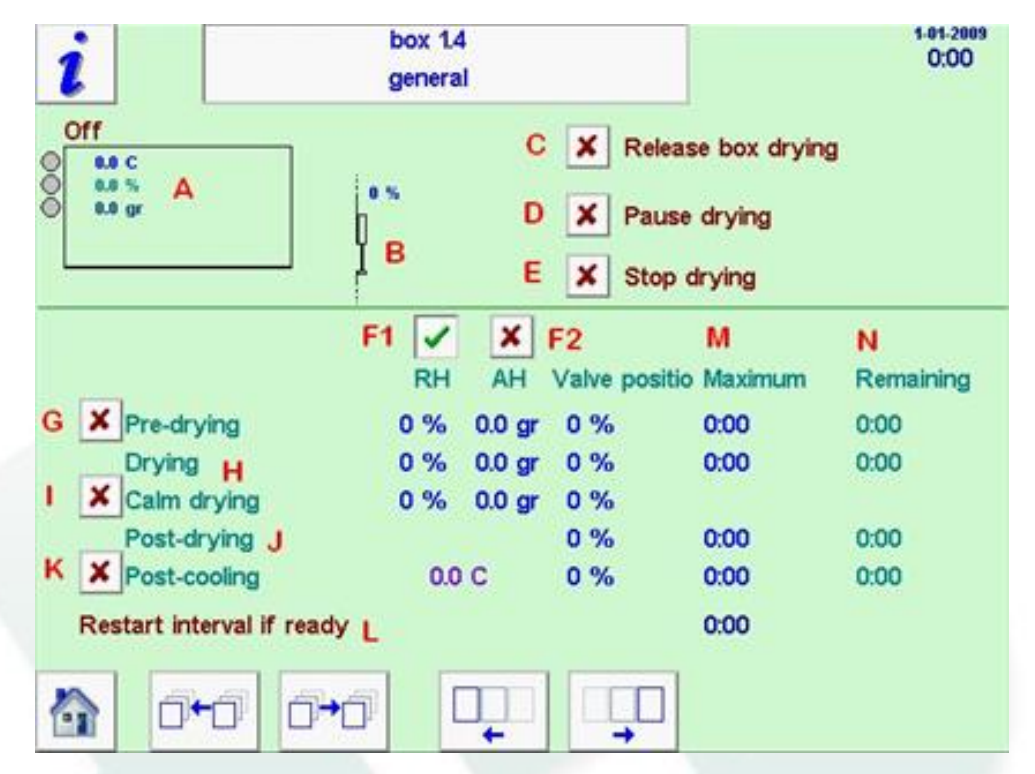

- A. Il contenitore per essiccazione con stato e valori misurati; T°, UR e UA dell'aria nei contenitori.
- B. Valvola per chiudere l'apertura di scarico pari ad una % della posizione di apertura
- C. Rilasciare per avviare l'essiccazione del contenitore corrispondente.
- D. Pausa per controllo; l'essiccazione continua dalla fase raggiunta dopo il riavvio.
- E. Il processo di essiccazione di questo contenitore sarà terminato.
- F. Opzione del processo di essiccazione basato sull'UR (F1) o UA (F2) dell'aria nel contenitore. Sarà attivo soltanto il valore nella colonna selezionata.
- G. Fase pre-essiccazione attiva; opzione per la fase con T° superiore e maggiore aria di processo.
- H. Fase essiccazione attiva; fase di default per il processo di essiccazione.
- I. Essiccazione moderata attiva; opzione per ridurre la quantità di aria di processo durante l'essiccazione. Questa fase sarà attiva quando è stato raggiunto il livello di UR o UA impostato.
- J. Fase post-essiccazione; questa fase sarà attiva quando è stato raggiunto il livello di UR o UA desiderato. La quantità di aria di processo diminuirà fino al raggiungimento del livello minimo impostato.
- K. Fase raffreddamento; questa fase diventerà attiva quando **tutti i contenitori** della sezione, hanno raggiunto il livello di UR o UA desiderato **e** la valvola è nella posizione minima (J). La T° dell'aria di processo in ingresso (canale) accetterà il valore impostato. La quantità di aria di processo sarà pari alla % impostata nella fase 'post-raffreddamento'.
- L. Riavvio del processo di essiccazione. Trascorso il tempo impostato, il processo di essiccazione sarà riavviato. La valvola si aprirà nella posizione impostata per la fase post-essiccazione. La T° dell'aria in ingresso è pari a quella della 'fase di raffreddamento'. Il processo di essiccazione si fermerà quando è stato raggiunto nuovamente il livello di UR o UA desiderato.
- M. Impostazione durata max della fase interessata. Trascorso il tempo impostato diventerà attiva la fase successiva, anche nel caso in cui non sia stato ancora raggiunto il livello desiderato di UR o UA.

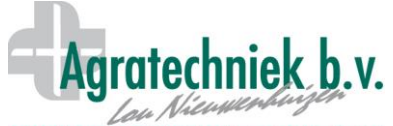

## **DRYING INSTALLATIONS & EQUIPMENT** Processore ABC: Essiccazione singolo

N. Tempo residuo della fase interessata.

## **Impostazione 'posizione portello':**

la % della 'posizione portello' rappresenta la posizione aperta della valvola 'B'. Questa è relativa alla quantità nominale di aria così come impostata per il contenitore (vedere pagina 'ventilatori/flusso'). Taglio trasversale di una sezione. Questa si apre premendo sulla sezione desiderata (da 1 fino a 6) nel sommario generale.

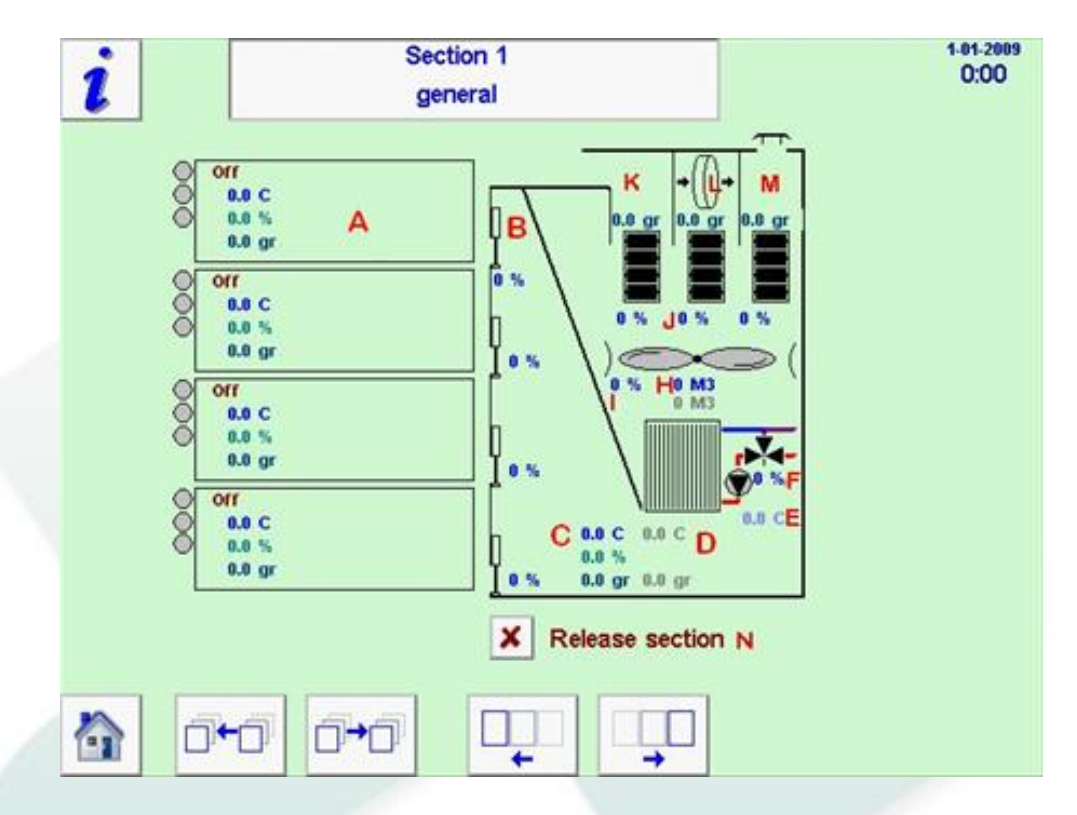

- A. Contenitori per essiccazione con stato e valori misurati; T°, UR e UA dell'aria nei contenitori.
- B. Spingere per chiudere l'apertura di scarico pari alla % della posizione di apertura.
- C. Valore misurato dell'aria in ingresso; T°, UR e UA dell'aria nelle sezioni.
- D. Valori desiderati dell'aria in ingresso; impostazione T°, UR e UA dell'aria nei contenitori.
- E. T° acqua del radiatore con acqua calda.
- F. % posizione aperta del portello miscelatore a tre vie.
- G. Quantità di aria di processo desiderata.
- H. Quantità di aria di processo misurata.
- I. % emissione ventilatore.
- J. % posizione aperta del portello a 3 sezioni.
- K. Sezione portello per l'ingresso dell'aria interna (ricircolo).
- L. Sezione portello per l'ingresso dell'aria deumidificata.
- M. Sezione portello per l'ingresso dell'aria esterna.
- N. Rilascio della sezione per l'avvio della fase di essiccazione durante il posizionamento del contenitore.